#### PAKIET 96, PUBLIKACJA BEZPŁATNA

*Ad@ i J@ś na matematycznej wyspie***, PAKIET 96, SCENARIUSZE LEKCJI, nazwa zasobu: nauczyciel\_1\_96, do zastosowania z: uczeń\_1\_96 (materiały dla ucznia), pomoce multimedialne zgromadzone na www.matematycznawyspa.pl lub www.scholaris.pl:** *W księgarni* **(207\_mn\_w księgarni),** *Porządkowanie książek* **(167\_mat\_porzadkowanie ksiazek)***, Którędy do księgarni?* **(198\_mat\_ktoredy do księgarni?), pomoc techniczna (tekturowa) nr 10: cyfry.**

# Klasa I, edukacja polonistyczna, krąg tematyczny "W świecie książek" **Temat: W księgarni**

#### **Cele edukacyjne:**

- kształcenie umiejętności słuchania ze zrozumieniem,
- doskonalenie umiejętności odpowiadania zdaniem na pytanie,
- kształcenie umiejętności rozpoznawania głoski **c** w różnych wyrazach,
- nauka pisania liter **C**, **c**,
- kształcenie umiejętności rozróżniania liter **C**, **c** pisanych od liter **C**, **c** drukowanych
- kształcenie umiejętności posługiwania się nowoczesnymi technologiami.

#### **Oczekiwane osiągnięcia ucznia:**

Uczeń:

- słucha tekstu ze zrozumieniem,
- odpowiada zdaniem na pytanie,
- pisze litery **C**, **c**,
- rozróżnia litery **C**, **c**,
- korzysta z tablicy multimedialnej.

**Metody:** rozmowa, metoda ćwiczeniowa, ćwiczenia grafomotoryczne, metoda analityczno- -syntetyczna, ćwiczenia interaktywne.

**Formy pracy:** praca indywidualna, praca zespołowa.

**Środki dydaktyczne:** komputer z dostępem do internetu i rzutnik multimedialny/tablica multimedialna, pomoc multimedialna *W księgarni*, karta pracy *Ad@ i J@ś na matematycznej wyspie – materiały dla ucznia*.

**Uwaga:** przed tą lekcją warto wybrać się z uczniami do najbliższej księgarni i porozmawiać z księgarzami.

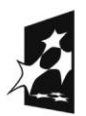

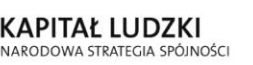

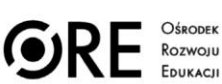

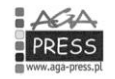

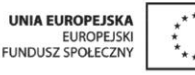

#### **Przebieg lekcji:**

**1.** Nauczyciel rozmawia z uczniami na temat wizyty w księgarni. Zadaje pytania dotyczące wyglądu księgarni i pracy księgarza. Rozmawia z uczniami o księgarniach zwykłych i księgarniach internetowych.

**2.** Nauczyciel odczytuje krótki wiersz *W księgarni.*

#### **W księgarni**

Dziś w księgarni ciocia Cesia Chciała kupić coś dla Grzesia. Wiele książek oglądała, Wszystkie półki przeszukała.

Wreszcie się zdecydowała Na książeczkę, która miała zdjęcia i wiersze ciekawe. Będzie Grzesio miał zabawę!

**3.** Nauczyciel rozmawia z uczniami o tym, czego ciocia Cesia szukała w księgarni.

**4.** Nauczyciel prosi uczniów, aby wymienili wyrazy związane z wierszem, które zaczynają się na głoskę **c.** Potem prosi uczniów, aby spojrzeli na obrazki z prawej strony karty pracy i informuje, że na dzisiejszej lekcji nauczą się rozpoznawać i pisać literki **C, c.**

**5.** Uczniowie wykonują zadanie 2 z karty pracy. Przed wykonaniem zadania 3 nauczyciel pokazuje uczniom, czym różnią się litery **C, c** pisane od tych samych liter drukowanych. Uczniowie próbują pisać kształty liter w powietrzu. Uczniowie wykonują następne zadania z kart pracy.

**6.** Na zakończenie nauczyciel włącza pomoc multimedialną *W księgarni*.

## **Klasa I, edukacja społeczna, edukacja polonistyczna, krąg tematyczny "W świecie książek"**

### **Temat: Sprawdzian**

#### **Cele edukacyjne:**

 sprawdzenie wiedzy ucznia oraz nabytych przez niego umiejętności w zakresie edukacji polonistycznej i edukacji społecznej z ostatniego miesiąca.

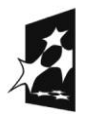

**KAPITAŁ LUDZKI** NARODOWA STRATEGIA SPÓJNOŚCI

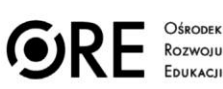

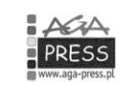

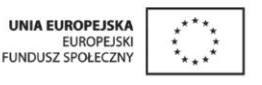

Projekt współfinansowany ze środków Unii Europejskiej w ramach Europejskiego Funduszu Społecznego

#### **Oczekiwane osiągnięcia ucznia:**

Uczeń:

 sprawnie rozwiązuje zadania ze sprawdzianu z zakresu edukacji polonistycznej i edukacji społecznej z ostatniego miesiąca.

**Metody:** sprawdzian wiedzy i umiejętności.

**Formy pracy:** praca indywidualna.

**Środki dydaktyczne:** karty pracy: *Ad@ i J@ś na matematycznej wyspie – materiały dla ucznia*.

#### **Przebieg lekcji:**

**1.** Nauczyciel informuje uczniów, że na tej lekcji odbędzie się sprawdzian. W jego trakcie będzie odczytywać polecenia, które uczniowie będą po kolei wykonywać. Jeżeli jakiś uczeń nie zrozumie polecenia, może to zgłosić przez podniesienie ręki. Na koniec zajęć nauczyciel zbierze karty i sprawdzi w domu, jak uczniowie wykonali poszczególne zadania.

**2.** Nauczyciel odczytuje poszczególne zadania ze sprawdzianu zamieszczonego w karcie pracy.

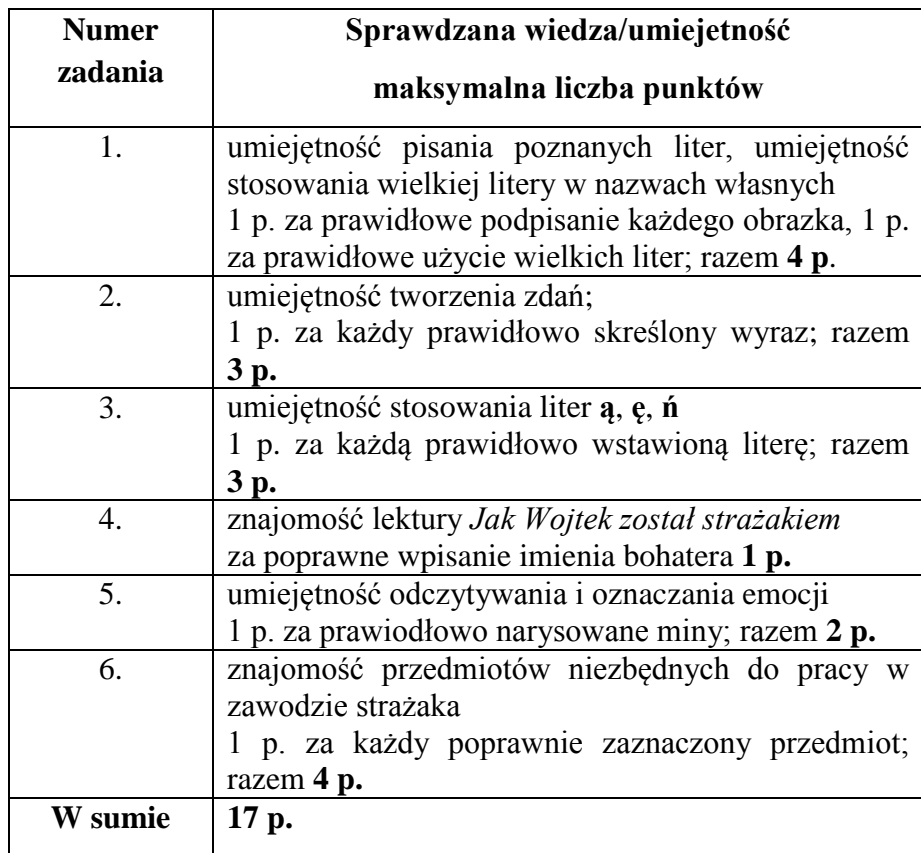

**3.** Nauczyciel zbiera karty pracy. Dziękuje uczniom za napisanie sprawdzianu.

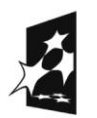

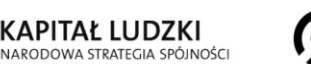

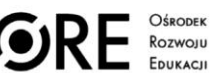

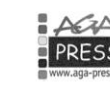

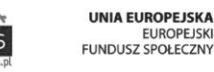

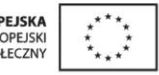

## **Klasa I, edukacja matematyczna, krąg tematyczny "W świecie książek" Temat: W księgarni**

#### **Cele edukacyjne:**

- kształtowanie umiejętności tworzenia szeregów liczbowych,
- ćwiczenie umiejętności porządkowania liczb od największej do najmniejszej i odwrotnie,
- kształcenie rozumienia pojęć *liczba parzysta* i *liczba nieparzysta*,
- rozwijanie umiejętności korzystania z nowoczesnych technologii.

#### **Oczekiwane osiągnięcia ucznia:**

Uczeń:

- tworzy szeregi liczbowe,
- porządkuje liczby od największej do najmniejszej i odwrotnie,
- rozumie i stosuje pojęcia *liczba parzysta* i *liczba nieparzysta*,
- korzysta z nowoczesnych technologii.

**Metody:** pogadanka, metoda ćwiczeniowa, metoda czynnościowa, ćwiczenia interaktywne.

**Formy pracy:** praca w parach, praca indywidualna.

**Środki dydaktyczne:** pomoce techniczne: cyfry, karty pracy: *Ad@ i J@ś na matematycznej wyspie – materiały dla ucznia*, komputer z dostępem do internetu i rzutnik multimedialny/tablica multimedialna, pomoce multimedialne: *Porządkowanie książek*, *Którędy do księgarni?*

#### **Przebieg lekcji:**

**1.** Nauczyciel dobiera uczniów w pary i każdej parze rozdaje cyfry tekturowe. Najpierw dzieci układają po kolei wszystkie liczby od 0 do 20. Następnie liczby parzyste zostawiają na miejscu, a nieparzyste przekładają niżej. Prowadzący zwraca uwagę na to, że liczby parzyste i nieparzyste ułożone są na przemian.

**2.** Uczniowie wykonują zadanie 1 z karty pracy. Wybrane osoby odczytują, jakie liczby wpisały i objaśniają dlaczego.

**3.** Na polecenie nauczyciela uczniowie wykonują zadanie 2 w karcie pracy. Ochotnik odczytuje liczby w takiej kolejności, w jakiej je połączył.

**4.** Uczniowie wykonują zadanie 3 z karty pracy. Nauczyciel prosi wybrane dzieci o odczytanie liczb parzystych i nieparzystych. Pyta, ile ich jest.

**5.** Nauczyciel prosi, aby uczniowie wykonali zadanie 4 i 5 w karcie pracy. Ochotnicy podają rozwiązania zadań.

**6.** Nauczyciel włącza pomoc multimedialną *Porządkowanie książek*, a następnie *Którędy do księgarni?* Wybrani uczniowie podchodzą do tablicy i wykonują polecenia.

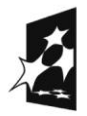

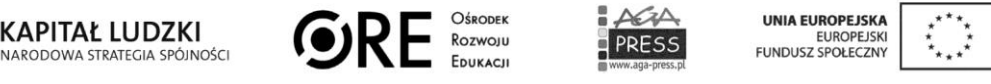

Projekt współfinansowany ze środków Unii Europejskiej w ramach Europejskiego Funduszu Społecznego

# Klasa I, edukacja techniczna, krąg tematyczny "W świecie książek" **Temat: W księgarni**

#### **Cele edukacyjne:**

- kształcenie sprawności manualnej,
- rozwijanie twórczej wyobraźni,
- kształcenie umiejętności przestrzegania zasad bezpieczeństwa podczas zajęć,
- kształtowanie umiejętności używania różnych technik.

#### **Oczekiwane osiągnięcia ucznia:**

Uczeń:

- rozwija swoją sprawność manualną,
- rozwija twórczą wyobraźnię,
- przestrzega zasad bezpieczeństwa podczas zajęć,
- konstruuje zakładkę według własnego pomysłu.

**Metody:** metoda zadaniowa.

**Formy:** praca indywidualna, praca zbiorowa.

**Środki dydaktyczne:** drewniana szpatułka lub patyczek od lodów, farby akrylowe (czarna i biała), czarny papier lub filc, różowy guzik, biały papier, czarny flamaster, klej, nożyczki.

#### **Przebieg lekcji:**

**1.** Uczniowie przygotowują swoje stanowiska pracy, wyjmują materiały potrzebne do zajęć.

**2.** Nauczyciel prosi uczniów o pomalowanie patyczków z każdej strony na kolor biały.

**3.** Uczniowie odkładają pomalowane patyczki do wyschnięcia. W tym czasie z czarnego papieru lub filcu wycinają uszy, z białego papieru robią oczy i czarnym flamastrem zaznaczają źrenice.

**4.** Gdy patyczki wyschną, uczniowie malują na białym tle czarną farbą akrylową plamki. Następnie przyklejają od spodu przygotowane wcześniej uszy i oczy oraz różowy nos z guziczka. W ten sposób powstaje zakładka do książki – krówka. Dzieci mogą nadać imię swoim krówkom. Nauczyciel mówi, że zakładkę można włożyć do swojej ulubionej książki o zwierzętach.

**5.** Nauczyciel wyjaśnia, że dodatkowo do patyczka można przywiązać długą kolorową tasiemkę, dzięki której możliwe będzie zaznaczanie odpowiednich stron w książce.

**6.** Na bazie patyczków można też wykonać inne zakładki – zwierzaki: pieski, kotki, tygryski itp. Należy przygotować wówczas odpowiedni kolor farby akrylowej, która dobrze pokryje cały patyczek, i odpowiednie elementy typu: uszy, oczy, nos, wąsy, ogon, łatki.

**7.** Na zakończenie nauczyciel może przy użyciu wykonanych zakładek − zwierzaków przygotować z uczniami krótkie przedstawienie o zwierzętach.

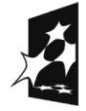

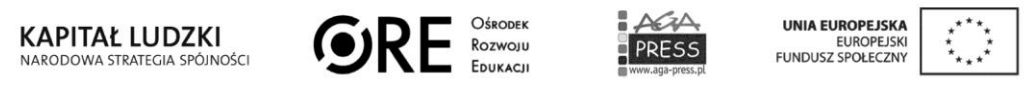

# **Klasa I, zajęcia komputerowe, krąg tematyczny "W świecie książek" Temat: W księgarni**

#### **Cele edukacyjne:**

- nauka obsługiwania edytora tekstu, np. Ms Word,
- doskonalenie umiejętności posługiwania się klawiaturą,
- wprowadzenie informacji na temat pogrubiania czcionki.

#### **Oczekiwane osiągnięcia ucznia:**

Uczeń:

- posługuje się klawiaturą, pisze krótkie wyrazy,
- posługuje się pogrubieniem czcionki.

**Metody:** metoda ćwiczeniowa, burza mózgów, rozmowa.

**Formy pracy:** praca indywidualna.

**Środki dydaktyczne:** zestawy komputerowe dla uczniów.

#### **Przebieg lekcji:**

**1.** Nauczyciel prosi, aby uczniowie uruchomili komputery i otworzyli edytor tekstu.

**2.** Nauczyciel prosi, aby uczniowie napisali w edytorze tekstu wyrazy *ciocia*, *cytryny*, *cebula, plecak.* Następnym zadaniem uczniów jest zmiana koloru czcionki każdego z tych wyrazów oraz wielkości czcionki.

**3.** Nauczyciel demonstruje uczniom, w jaki sposób pogrubia się czcionkę. Następnie zadaje uczniom pytanie: Do czego może służyć pogrubianie czcionki? Następuje burza mózgów. Nauczyciel dookreśla wypowiedzi uczniów i podaje kilka wybranych funkcji pogrubienia czcionki.

**4.** Nauczyciel prosi, aby uczniowie pogrubili litery **c** w zapisanych wyrazach.

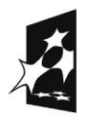

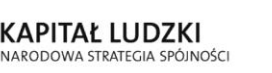

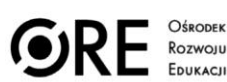

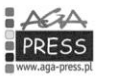

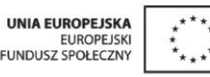

6

Projekt współfinansowany ze środków Unii Europejskiej w ramach Europejskiego Funduszu Społecznego